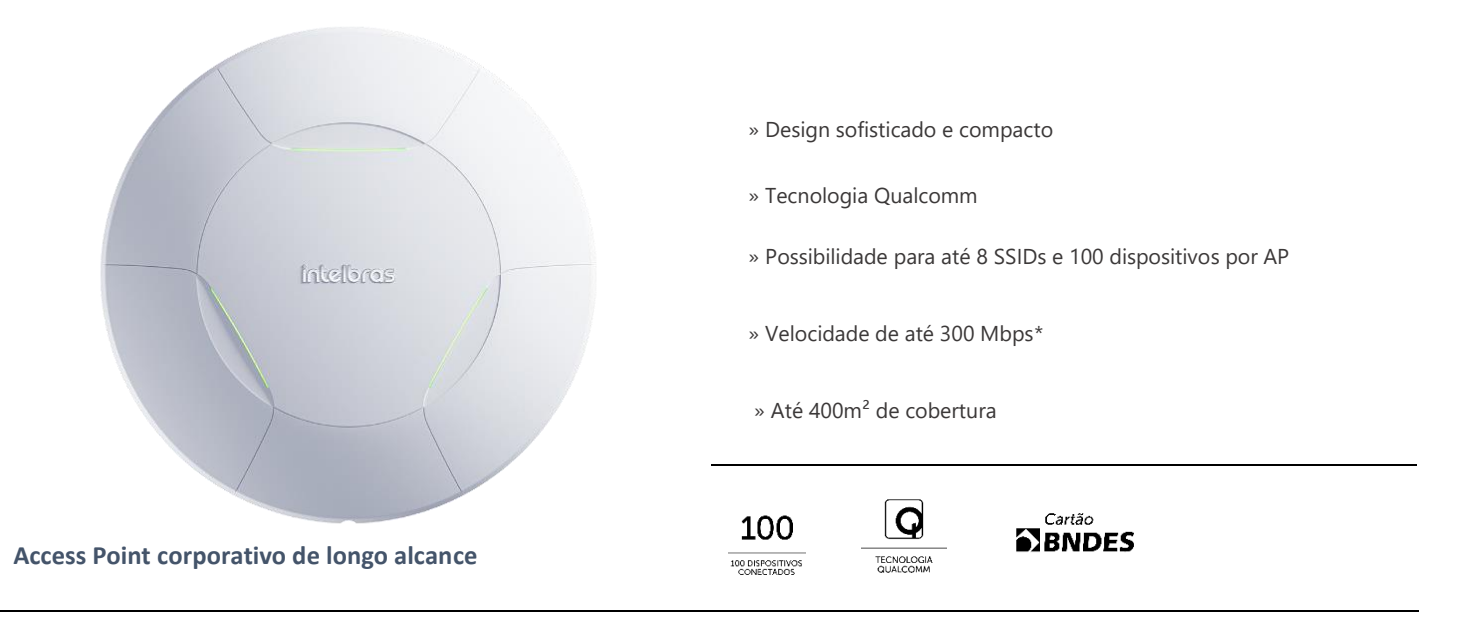

O AP 310 é membro da família de Access Points indoor, desenvolvidos para aplicações em ambientes corporativos, como empresas, hotéis e eventos com suporte para até 100 usuários conectados simultaneamente.

#### **Especificações técnicas**

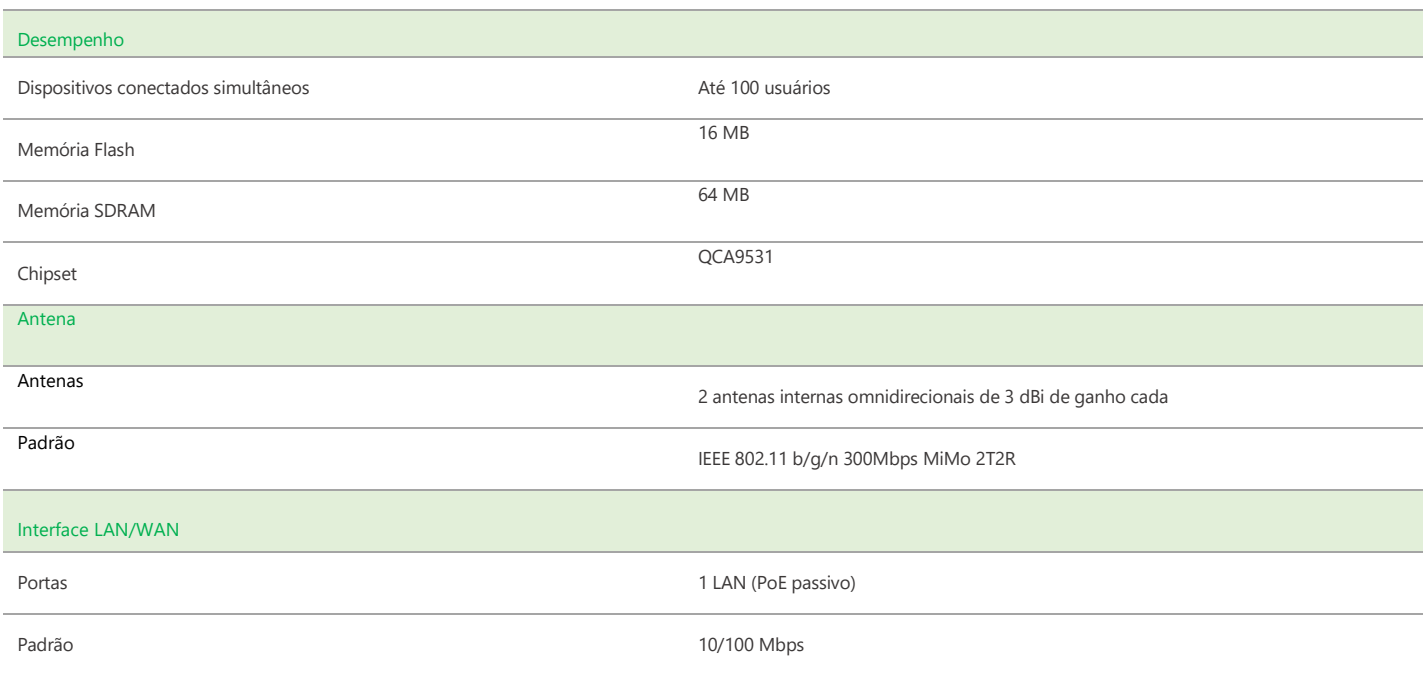

## intelbras

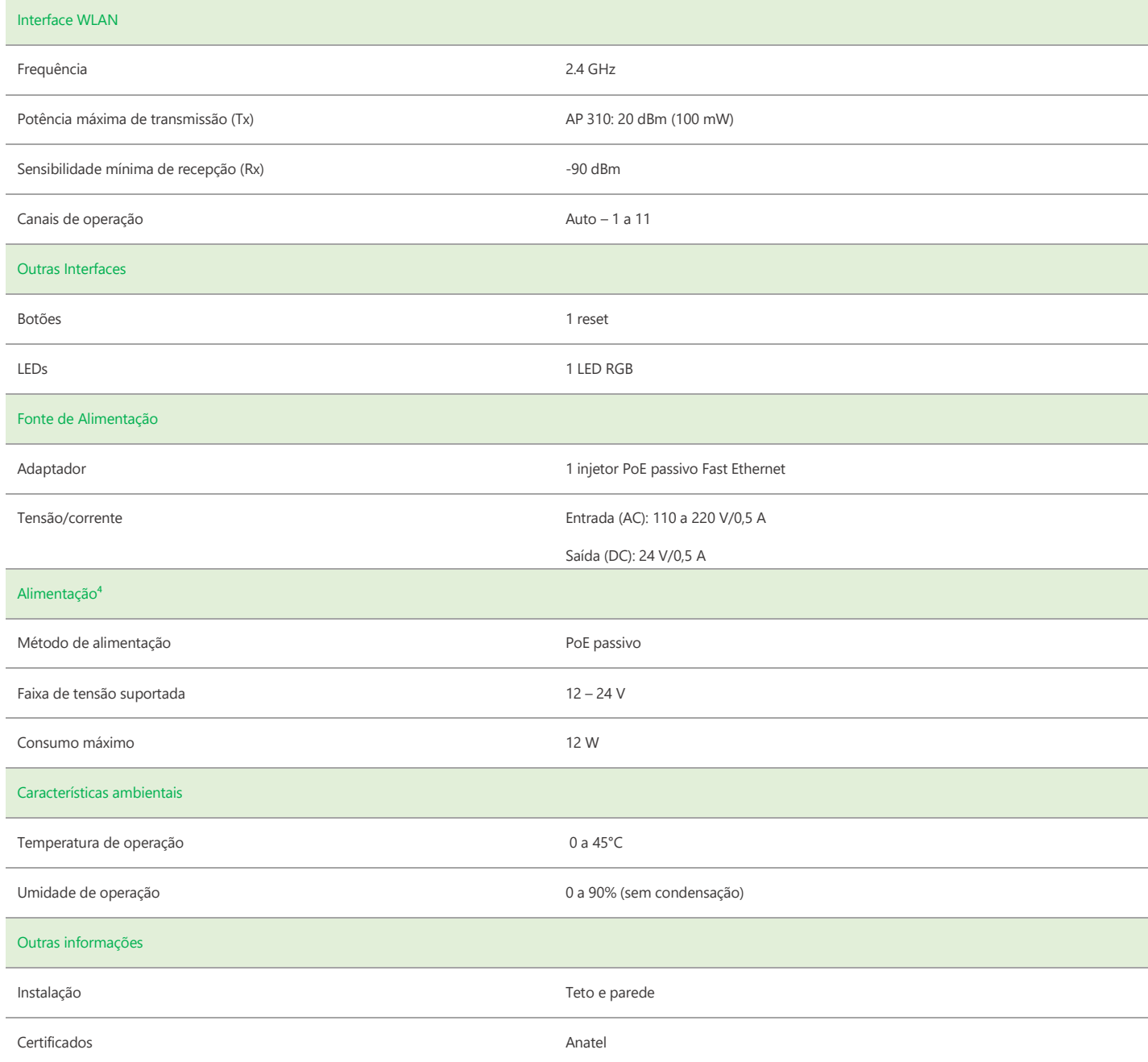

### **Diagrama de irradiação da antena**

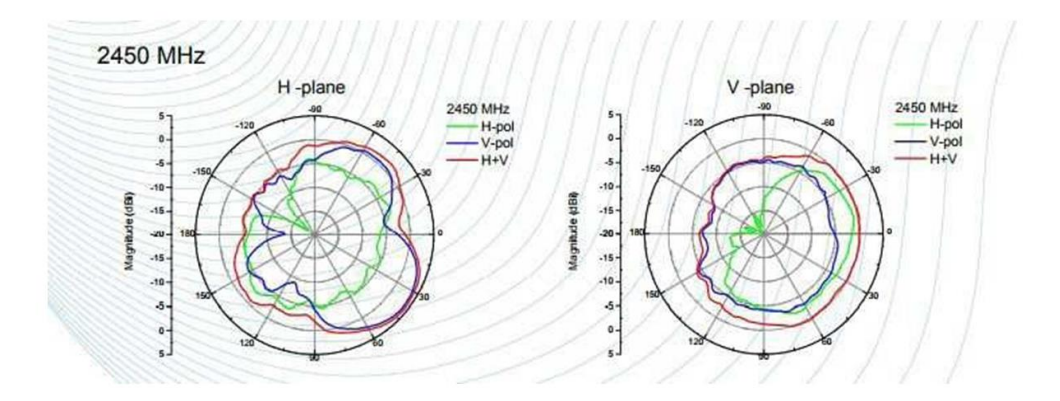

# intelbras

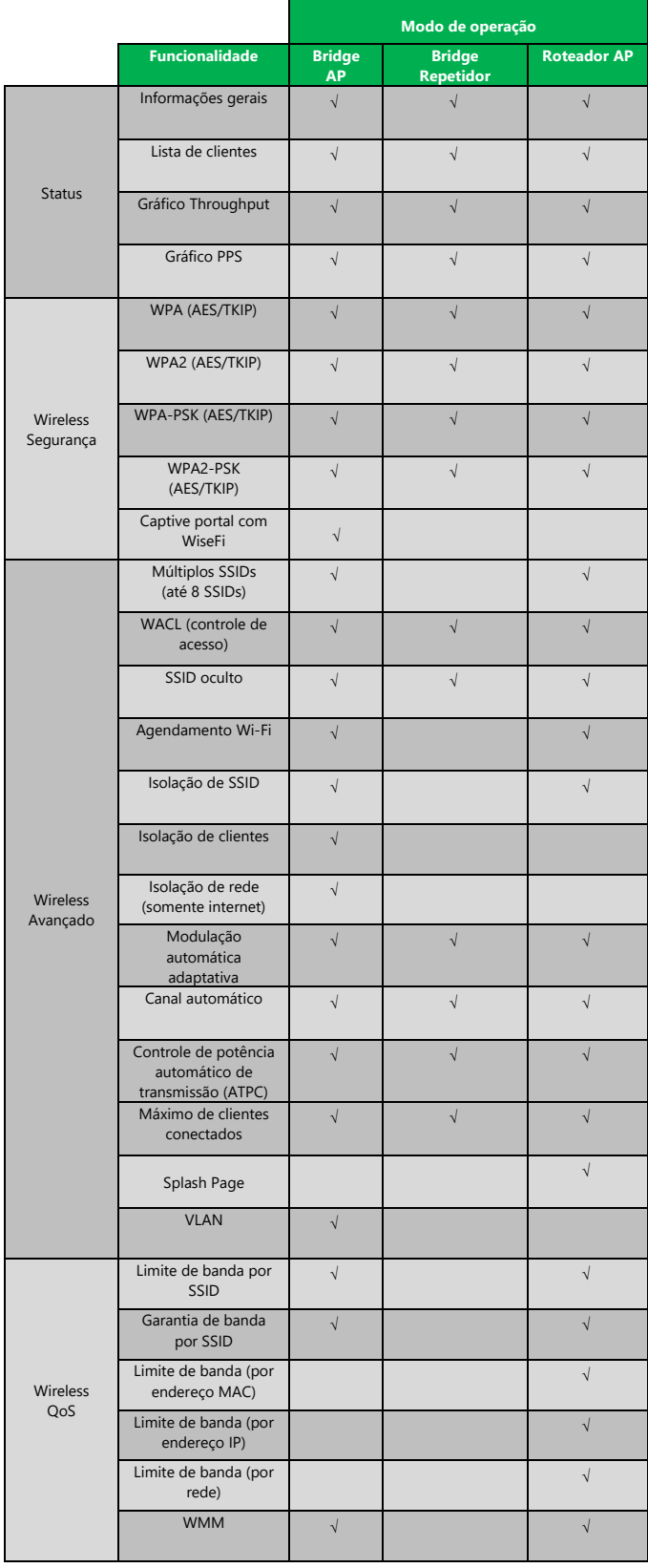

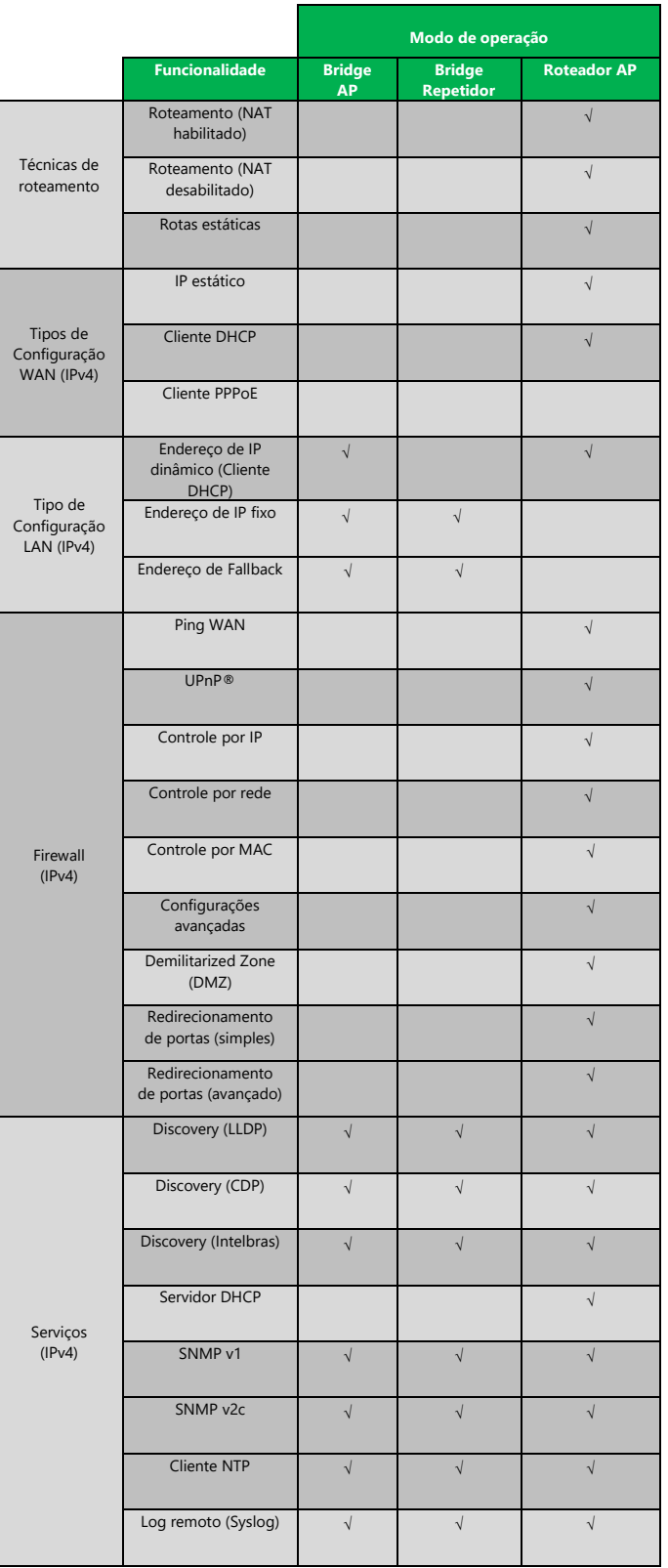

## intelbras

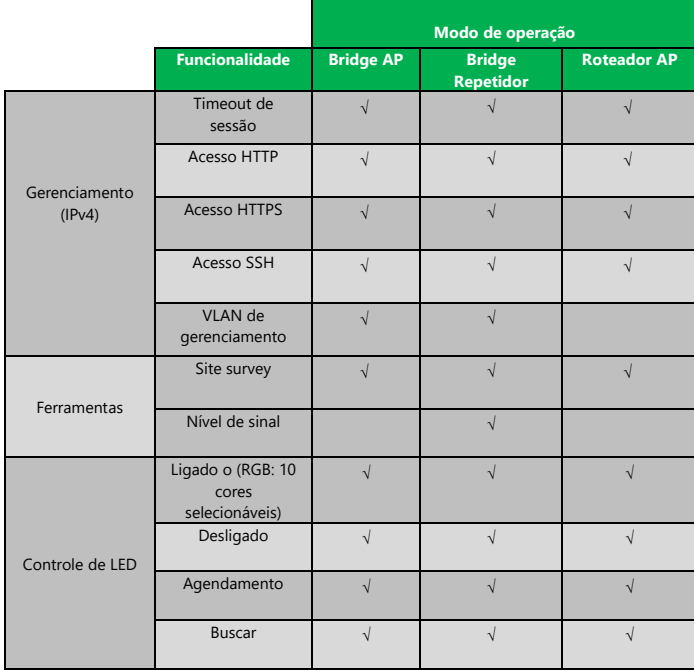

**Suporte via chat e e-mail:** intelbras.com.br/suporte-tecnico www.intelbras.com.br **SAC:** 0800 7042767 01.17 **Onde comprar? Quem instala?** 0800 7245115

**Suporte a clientes:** (48)2106-0006 Intelbras S/A – Indústria de Telecomunicação Eletrônica Brasileira Fórum: forum.intelbras.com.br **Rodovia BR 101, km 210 – Área Industrial – São José/SC – 88104-800** 

\_\_\_\_\_\_\_\_\_\_\_\_\_\_\_\_\_\_\_\_\_\_\_\_\_\_\_\_\_\_\_\_\_\_\_\_\_\_\_\_\_\_\_\_\_\_\_\_\_\_\_\_\_\_\_\_\_\_\_\_\_\_\_\_\_\_\_\_\_\_\_\_\_\_\_\_\_\_\_\_\_\_\_\_\_\_\_\_\_\_\_\_\_\_\_